# **How to Make Equations and Figures Look Good on Any Device or App**

In this book, you'll learn how to create equations and figures that look good on any device or app. You'll learn how to use LaTeX, a typesetting language that is specifically designed for creating mathematical and scientific documents. You'll also learn how to use CSS, a style sheet language that you can use to control the appearance of your equations and figures.

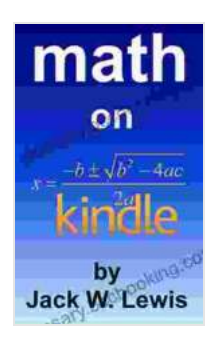

**[Math on Kindle: How to make equations and figures](https://glossary.bccbooking.com/read-book.html?ebook-file=eyJjdCI6InYyU1BGR3MycXVicmRUcWxMbTFiTExqZmpOekRjdWZBaGl4VzRLXC9RR1FKaVMwQUoxeWpYR3R0ZW9KSXVPSTF6YXQ2NTNqM0hSd0NwWFhlN0VtZlNNVU0xcHlKZDk4XC9zNjB3VXFTeEllTmVBcUk1T3M4VHhFbksrd0xDNjlVQmZBaEpvUENqN1lWOEJ0ajJqbU1pNXRLM0x4NFNVWCtzZ0hQaHRYNXhaUXVZTko5QlZaZUdyeTFibE16bFV1VjlhTGh1MjlFMTd0eWZqZUM2QlwvYW5kOWJ3bzR0R1lIR0pVNmpOamRSKzExRlk9IiwiaXYiOiIyYWM3M2ZlYjlmM2JlMDk3NzA2YzIwZTdkMzY2YjIyNyIsInMiOiJkNTYzZjg5MDJiODg0MDhhIn0%3D) look good on any Kindle device or app** by Jack W. Lewis

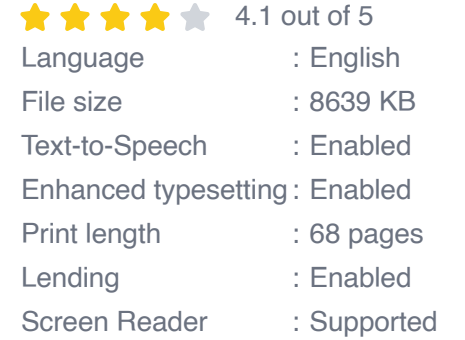

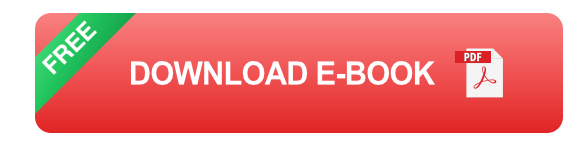

By the end of this book, you'll be able to create equations and figures that are:

- Clear and easy to read Ľ,
- Responsive, meaning they will look good on any device or app Ľ,
- Accessible, meaning they can be read by people with disabilities  $\overline{\phantom{a}}$

#### **Table of Contents**

- Chapter 1: to LaTeX i.
- Chapter 2: Creating Equations in LaTeX Ľ.
- Chapter 3: Creating Figures in LaTeX n.
- Chapter 4: Using CSS to Style Equations and Figures Ľ.
- Chapter 5: Making Equations and Figures Responsive Ľ,
- Chapter 6: Making Equations and Figures Accessible  $\blacksquare$

### **Chapter 1: to LaTeX**

LaTeX is a typesetting language that is specifically designed for creating mathematical and scientific documents. It is based on TeX, a typesetting language that was created by Donald Knuth in the 1970s. LaTeX is free and open source, and it is available for all major operating systems.

LaTeX is a powerful tool that can be used to create beautiful and professional-looking documents. It is used by scientists, engineers, mathematicians, and other professionals to create papers, reports, and books.

#### **Chapter 2: Creating Equations in LaTeX**

In this chapter, you'll learn how to create equations in LaTeX. You'll learn how to use the basic LaTeX commands for creating equations, and you'll also learn how to use more advanced LaTeX commands for creating more complex equations.

Here are some of the basic LaTeX commands for creating equations:

- $\sqrt{\langle ... \rangle}$  creates an inline equation
- $\blacksquare$  \[ ... \] creates a displayed equation
- **\$** ... \$ creates an inline equation
- **\$\$ ... \$\$ creates a displayed equation**

Here is an example of how to create a simple equation in LaTeX:

**\begin{equation}x + y = z \end{equation}**

This code will create the following equation:

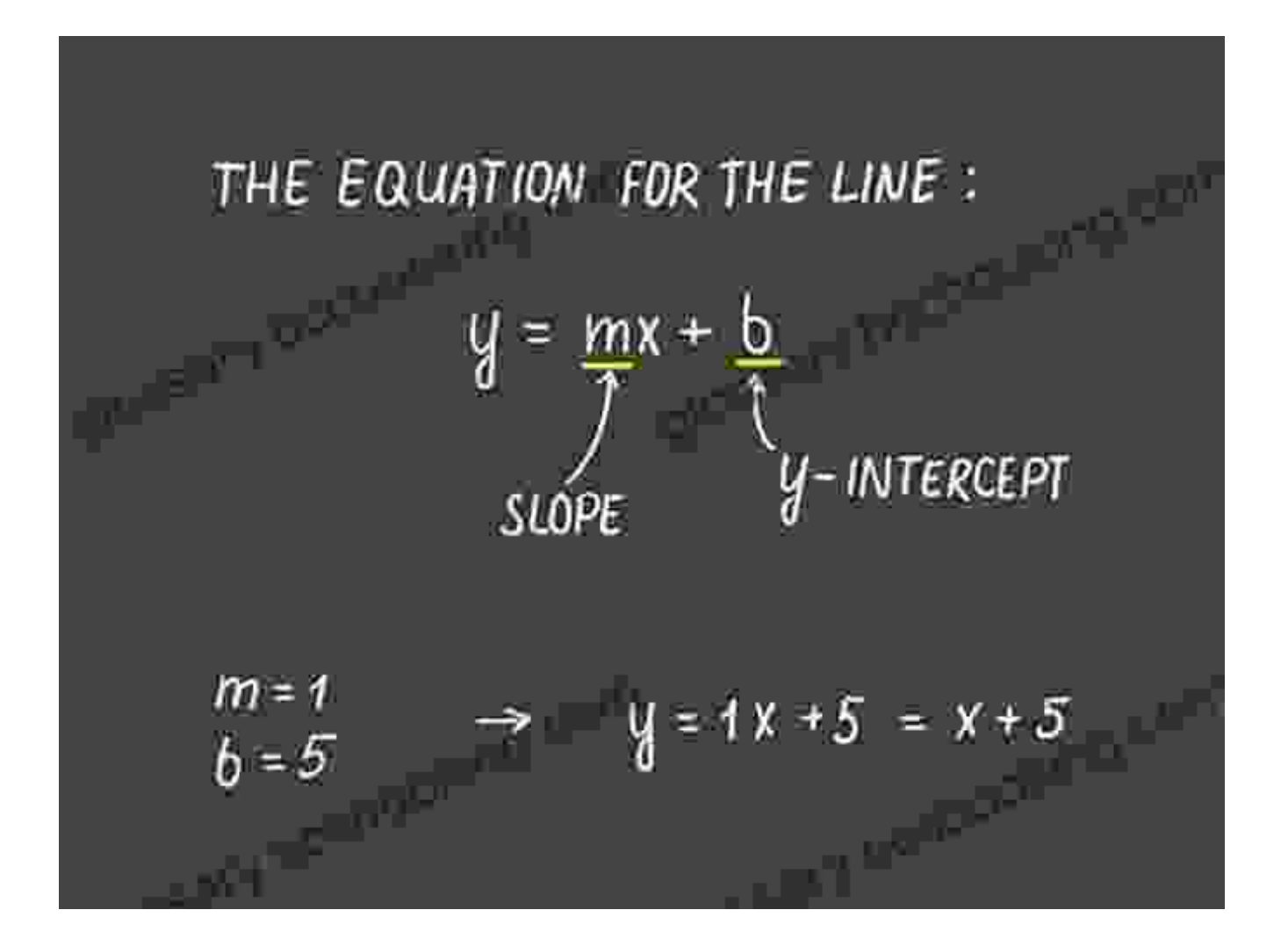

#### **Chapter 3: Creating Figures in LaTeX**

In this chapter, you'll learn how to create figures in LaTeX. You'll learn how to use the basic LaTeX commands for creating figures, and you'll also learn how to use more advanced LaTeX commands for creating more complex figures.

Here are some of the basic LaTeX commands for creating figures:

- \includegraphics{...}includes an image file ú.
- \begin{figure}... \end{figure}creates a figure environment u,
- \begin{center}... \end{center}centers a figure ú.
- \begin{left}... \end{left}left-aligns a figure ú.
- \begin{right}... \end{right}right-aligns a figure a.

Here is an example of how to create a simple figure in LaTeX:

## **\begin{figure}\centering \includegraphics[width=2in] {figure.png}\caption{This is a figure.}\label{fig:figure}\end{figure}**

This code will create the following figure:

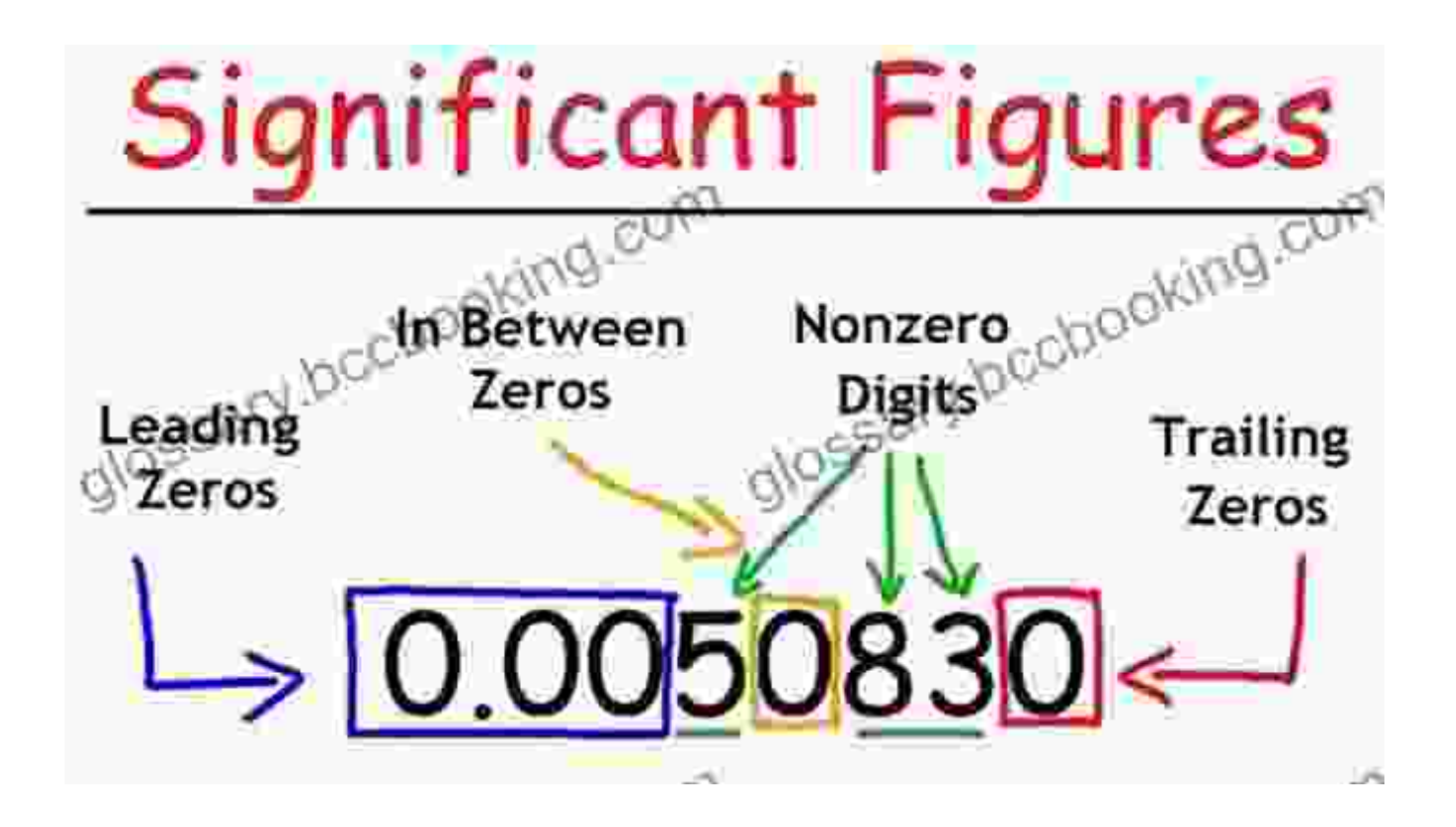

#### **Chapter 4: Using CSS to Style Equations and Figures**

In this chapter, you'll learn how to use CSS to style equations and figures. You'll learn how to use CSS to control the font, size, color, and other aspects of the appearance of your equations and figures.

Here is an example of how to use CSS to style an equation:

**p**

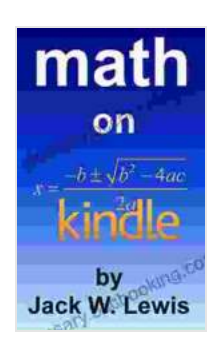

**[Math on Kindle: How to make equations and figures](https://glossary.bccbooking.com/read-book.html?ebook-file=eyJjdCI6InYyU1BGR3MycXVicmRUcWxMbTFiTExqZmpOekRjdWZBaGl4VzRLXC9RR1FKaVMwQUoxeWpYR3R0ZW9KSXVPSTF6YXQ2NTNqM0hSd0NwWFhlN0VtZlNNVU0xcHlKZDk4XC9zNjB3VXFTeEllTmVBcUk1T3M4VHhFbksrd0xDNjlVQmZBaEpvUENqN1lWOEJ0ajJqbU1pNXRLM0x4NFNVWCtzZ0hQaHRYNXhaUXVZTko5QlZaZUdyeTFibE16bFV1VjlhTGh1MjlFMTd0eWZqZUM2QlwvYW5kOWJ3bzR0R1lIR0pVNmpOamRSKzExRlk9IiwiaXYiOiIyYWM3M2ZlYjlmM2JlMDk3NzA2YzIwZTdkMzY2YjIyNyIsInMiOiJkNTYzZjg5MDJiODg0MDhhIn0%3D) look good on any Kindle device or app** by Jack W. Lewis

 $\star \star \star \star$  4.1 out of 5 Language : English File size : 8639 KB Text-to-Speech : Enabled Enhanced typesetting : Enabled Print length : 68 pages Lending : Enabled Screen Reader : Supported

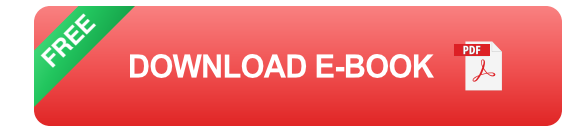

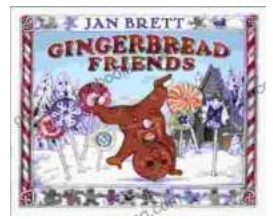

## **[Gingerbread Friends by Jan Brett](https://glossary.bccbooking.com/full/e-book/file/Gingerbread%20Friends%20by%20Jan%20Brett.pdf)**

A Magical Tale for the Holidays Jan Brett's beloved holiday classic, Gingerbread Friends, is a heartwarming and enchanting story about the power of love and friendship. It's a...

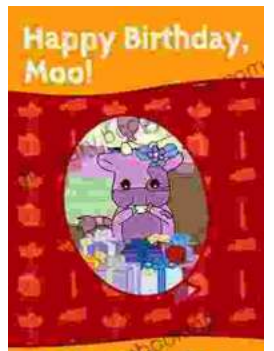

by Jean Hopkins

# **[Happy Birthday Moo Moo Family: A Delightful](https://glossary.bccbooking.com/full/e-book/file/Happy%20Birthday%20Moo%20Moo%20Family%20A%20Delightful%20Tale%20for%20Kids%20of%20All%20Ages.pdf) Tale for Kids of All Ages**

Celebrate the Bonds of Family with the Enchanting "Happy Birthday Moo Moo Family" In the charming world of the "Happy Birthday Moo Moo Family," we embark on an...